Full name: \_\_\_\_\_Solution Student ID #:

# CS 161 Midterm Exam 2, Winter 2020

- 1. Please put your **full name and ID number** on the top right. Ensure they are readable.
- 2. No devices, calculators, notes, books, Internet access, or collaboration are permitted.
- 3. If you need scratch paper, raise your hand and we will bring it to you. You must turn in any scratch paper you use (it will not contribute to your grade).
- 4. **Enter your name, ID number, and form number 1 on the Scantron.**
- 5. **Leave the section number blank.**

1

6. **Use a #2 pencil to fill in the Scantron.**

### **I affirm that:**

**(1)** My answers on this exam are my own original work, without assistance from other students.

**(2)** I have not given, nor will I give, assistance to other students for this exam.

**(3)** I will not look at nor copy from other students' exams.

#### (Sign here to agree to the above statement. **Unsigned exams will not be graded.**) **You have 50 minutes to finish the exam. \*\*\* Good luck! \*\*\***

## Part I: True/False questions are worth 2 points; Multiple-choice questions are worth 3 points.

- 1. A: (A: True, B: False) Every "new" statement should be followed somewhere by a "delete" statement.
- 2. I want to store the number of guests who've responded to my graduation party invitation. The banquet hall seats 400 people. Which of these variable types would be the best choice?

```
A. short
B. unsigned short **
C. int
D. unsigned int <- partial credit (2/3 points)
```
3. What is the output of the following  $C++$  statement:

**cout << 14 + 10 / 4 - 2 << endl;** A. 4 B. 12  $C. 14$  \*\* D. 15

- 4. B: (A: True, B: False) A static 2D array in C++ is laid out in column-major order.
- 5. What is the smallest value that can be stored in a **signed short**?
	- A.  $-2^{15}$  \*\* B.  $-2^{15}-1$  $C. -2^{16}$ D.  $-2^{16}-1$

1

6. What is the value of **z** after the loop ends?

```
int z;
for (z=10; z<15; z+=3)
   cout << z << endl;
      A. 10
      B. 13 \leq Note that z gets updated at the end of each iteration, before the next z \le 15 check
      C. 15
      D. 16 **
```
7. A: (A: True, B: False) A reference allows you to access or modify the value of another variable.

```
8. A: (A: True, B: False) Given an array defined as
             float dewpoint[3];
          and a function with prototype
             void report(float* data);
          it is valid C++ to call
             report(dewpoint);
```
9. B: (A: True, B: False) If a  $C^{++}$  program compiles successfully, it will have no memory leaks.

- 10. A: (A: True, B: False) A C-style string is a character array that includes a null terminator ('\0' character) to mark the end of the string.
- 11. What is the return type of **fun()**, given how it was called?

```
float rose;
double* d; 
int arr = new int[3]; 
d = fun(3, arr);
     A. int
     B. int*
     C. double
     D. double* **
     E. void
```
- 12. B: (A: True, B: False) You can have the following two function prototypes in the same program: **void fun(int a, int b, int c); int\* fun(int a, int b, int c);**
- 13. Given this declaration:

1

**int\* leaf = new int[3];**

Which valid C<sup>++</sup> statement will store the address of a pointer?

```
A. int* tree = leaf; 
B. int* tree = &leaf; <- &leaf is an int**, so this won't work
C. int** tree = leaf;
D. int** tree = \delta leaf; **
```
- 14. B: (A: True, B: False) A dangling pointer is the result of memory not being freed.
- 15. A: (A: True, B: False) This array contains 6 characters: **char label[] = { "Super" };**
- 16. Select the option that generates a random number between 7 and 14 (inclusive).
	- A. **rand()%7 + 14** B. **rand()%14 + 7** C. **rand()%8 + 7 \*\*** D. **rand()%7 + 8**
- 17. A: (A: True, B: False) **cin.getline(name, 10);** reads in 9 chars and adds '\0' to the end of the array.
- 18. B: (A: True, B: False) To free the memory in a 2D array, these options are equivalent:

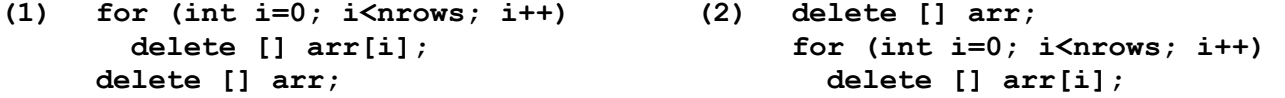

- 19. Where is memory allocated for the right-hand side of the following statement:
	- **int\* holes = new int[hobbit];**
		- A. Stack

1

- B. Heap \*\*
- C. No new memory is allocated
- D. Invalid C++ code <- also full credit since "hobbit" was not defined here.
- 20. Given the declaration **int hobbit = 10;** where is memory allocated for the right-hand side of the following statement:

```
int* wizard = &hobbit;
     A. Stack <- partial credit (2/3 points)
     B. Heap
     C. No new memory is allocated **
     D. Invalid C<sup>++</sup> code
```
21. After the following code executes, what is the value of **rose** if the user enters **-2.1**?

```
float rose;
cin >> rose;
if (rose < 0.3)
   rose += 0.5;
else if (rose < 0)
  rose -= 0.5;
else
   rose = -rose;
      A. -2.6B. -2.1
      C. -1.6**
      D. 2.1
```
22. How many times does this loop iterate?

```
int q = 3;
while (q < 7)
  cout << q++ << endl;
     A. 3
     B. 4 **
     C. 5
     D. 7
```
- 23. Which of the following statements contain invalid C++ code?
	- A. **double arr[5];**
	- B.  $int s = new int; **$
	- C. **char c[5];**   $char*$  ptr = c;
	- D. None of these are invalid.

24. What does this code segment print:

1

```
int list[5] = {}; 
*(list + 2) = 500; 
cout << list[2] << "," << list << endl;
     A. 0, 500
     B. 500, 0 0 500 0 0
     C. 500, a memory address **
     D. a memory address, 500
     E. 500, 0
```
25. What does this code segment print:

```
short mouse = -5;
short* cat = &mouse;
(*cat)--;
cout << mouse << endl;
     A. -6 **
     B. -5
     C. -4
     D. a memory address
```
- E. error: will not compile
- 26. Choose the best replacement for the blank to allow this code fragment to compute the minimum value of an array called **bestsellers**.

```
short bestsellers[] = {5, 7, 10, 3, 14};
int min index = 0;
for (int i=1; i<5; i++)
   if (bestsellers[i] < bestsellers[min_index])
 <u>______________</u>;
cout << "Min bestsellers: " << bestsellers[min_index] << endl;
    A. i = min index;
    B. min index = i; **C. bestsellers[i] = bestsellers[min_index]; <- overwrites contents
    D. bestsellers[min_index] = i;
```
- 27. How do you get the length of a C-style string called "galaxy"?
	- A. **galaxy.length();**
	- B. **len(galaxy);**
	- C. **galaxy.len();**
	- D. **galaxy.strlen();**
	- E. **strlen(galaxy); \*\***
- 28. Given an array declared as **double files[7][2];** which of the following function declarations will **not** work with this array?
	- A. **int sort(double a[7][2]);**
	- B. **int sort(double a[][2]);**
	- C. **int sort(double a[7][]); \*\***

```
29. Given this code fragment:
    int matrix[2][3];
    int k = 3;
    for (int i=0; i < 2; i++)
      for (int j=0; j < 3; j++)
           matrix[i][j] = k++;
     The value of matrix[1][2] is:
           A. 2
           B. 3
           C. 5
           D. 8 **
```
1

30. B: (A: True, B: False) The dereference operator \* takes precedence over the indexing operator [] . I am throwing out this question (it will not be included in your grade). Do study it for the final, though!

```
31. What will this code print out:
```

```
int n_kids = 7, n_people = 5;
if (n_people > 3) {
   int n kids = n people * 2;
    n_people -= 2;
}
cout << n_people << ", ";
cout << n_kids << endl;
     A. 3, 7 **
     B. 3, 10 \le check scope of n kids. Which variable are we printing?
     C. 5, 7
     D. 7, 3
```
#### Part II: Short Answer. (19 pts)

32. (2 pts) Let **sunburn, sun,** and **burn** be three Boolean variables. Write a C++ assignment statement that will set **sunburn** to true if either **sun** or **burn** is true (no conditional statement). **sunburn = sun || burn;**

33. (4 pts) What is the output of the following code?

```
void update(float& p, float* q, float r) {
         p = r * 2.5;
          (*q)++;
         r = *q + p;
     }
     int main() {
        float hop = 5, skip = 3, jump = 1;
         update(hop, &skip, jump);
         cout << hop << " " << skip << " " << jump << endl;
         return 0;
     }
2.5 4 1
```

```
34. (4 pts) What is the output of the following code?
      short score[2][3]; 
      for (int i=0; i<2; i++)
          for (int j=0; j<3; j++)
            score[i][j] = (i + j + 3) * 2;for (int i=0; i<2; i++) {
          for (int j=0; j<3; j++)
             cout << score[i][j] - j << " ";
          cout << endl;
      }
6 7 8
8 9 10
```
35. (6 pts) Fill in the blanks with valid C++ to achieve the goals indicated in the comments. **int peter = 7;**

```
int& paul = peter; /* create a reference to peter */
int* mary = &peter; /* create a pointer to peter */
*mary = -7; /* use mary to change peter to -7 */paul++; /* use paul to increment peter */
```
36. (4 pts) Write down a **question (and its answer)** that you think would be an appropriate addition to this test. Questions will be judged by their **relevance** to course content and **non-triviality**. Answers will be graded by their **accuracy.**

Question:

Answer:

## Part III: Extra Credit. (+4 pts possible)

```
37. (up to 2 pts) What will the following code 
   output?
float p[] = {1.1, 2.1, 3.2, 4.5};
float* q = \&(p[3]) - 1;cout << q[0] << "," 
       << q[1] << endl;
3.2,4.5
                                             38. (up to 2 pts) What positive input(s) would 
                                                give an output of 5? 
                                              int input;
                                              cin >> input;
                                              if (input < 10 && input % 3 == 1)
                                                  cout << input - 2 << endl;
                                              else
                                                      cout << input + 2 << endl;
```
**3 or 7**